# **- AUTODOC CLUB**

Come cambiare spazzole tergicristallo della parte anteriore su **VW Transporter V Bus (7HB, 7HJ, 7EB, 7EJ, 7EF, 7EG, 7HF, 7EC)** - Guida alla sostituzione

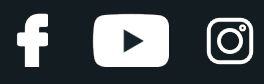

#### **VIDEO TUTORIAL SIMILE**

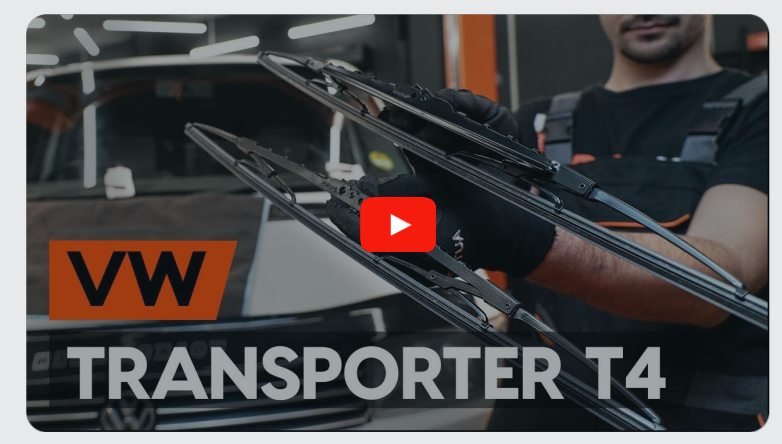

Questo video mostra la procedura di sostituzione di una parte simile su un altro veicolo

#### **Importante!**

Questa procedura di sostituzione può essere usata per: VW Transporter V Bus (7HB, 7HJ, 7EB, 7EJ, 7EF, 7EG, 7HF, 7EC) 2.0 TDI, VW Transporter V Bus (7HB, 7HJ, 7EB, 7EJ, 7EF, 7EG, 7HF, 7EC) 2.0 TDI 4motion, VW Transporter V Bus (7HB, 7HJ, 7EB, 7EJ, 7EF, 7EG, 7HF, 7EC) 1.9 TDI, VW Transporter V Bus (7HB, 7HJ, 7EB, 7EJ, 7EF, 7EG, 7HF, 7EC) 2.5 TDI, VW Transporter V Bus (7HB, 7HJ, 7EB, 7EJ, 7EF, 7EG, 7HF, 7EC) 2.0, VW Transporter V Bus (7HB, 7HJ, 7EB, 7EJ, 7EF, 7EG, 7HF, 7EC) 3.2 V6, VW Transporter V Bus (7HB, 7HJ, 7EB, 7EJ, 7EF, 7EG, 7HF, 7EC) 2.5 TDI 4motion, VW Transporter V Bus (7HB, 7HJ, 7EB, 7EJ, 7EF, 7EG, 7HF, 7EC) 3.2 V6 4motion, VW Transporter V Bus (7HB, 7HJ, 7EB, 7EJ, 7EF, 7EG, 7HF, 7EC) 2.5 TDi, VW Transporter V Bus (7HB, 7HJ, 7EB, 7EJ, 7EF, 7EG, 7HF, 7EC) 2.0 TSI, VW Transporter V Bus (7HB, 7HJ, 7EB, 7EJ, 7EF, 7EG, 7HF, 7EC) 2.0 TSI 4motion, VW Transporter V Bus (7HB, 7HJ, 7EB, 7EJ, 7EF, 7EG, 7HF, 7EC) 2.0 BiTDI, VW Transporter V Bus (7HB, 7HJ, 7EB, 7EJ, 7EF, 7EG, 7HF, 7EC) 2.0 BiTDI 4motion, VW Transporter V Bus (7HB, 7HJ, 7EB, 7EJ, 7EF, 7EG, 7HF, 7EC) 2.0 CNG

I vari passaggi possono variare leggermente a seconda della struttura dell'auto.

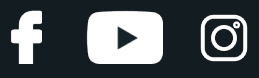

Si prega di notare che il presente tutorial è stato creato sulla base della procedura di sostituzione di questa parte auto su un veicolo dal design simile. Questo tutorial è stato creato sulla base della procedura di sostituzione di una parte auto simile su: VW Transporter IV Bus (70B, 70C, 7DB, 7DK, 70J, 70K, 7DC, 7DJ) 2.5 TDI

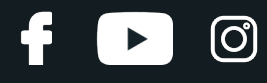

SOSTITUZIONE: SPAZZOLE TERGICRISTALLO - VW TRANSPORTER V BUS (7HB, 7HJ, 7EB, 7EJ, 7EF, 7EG, 7HF, 7EC). ATTREZZI CHE POTREBBERO ESSERE NECESSARI:

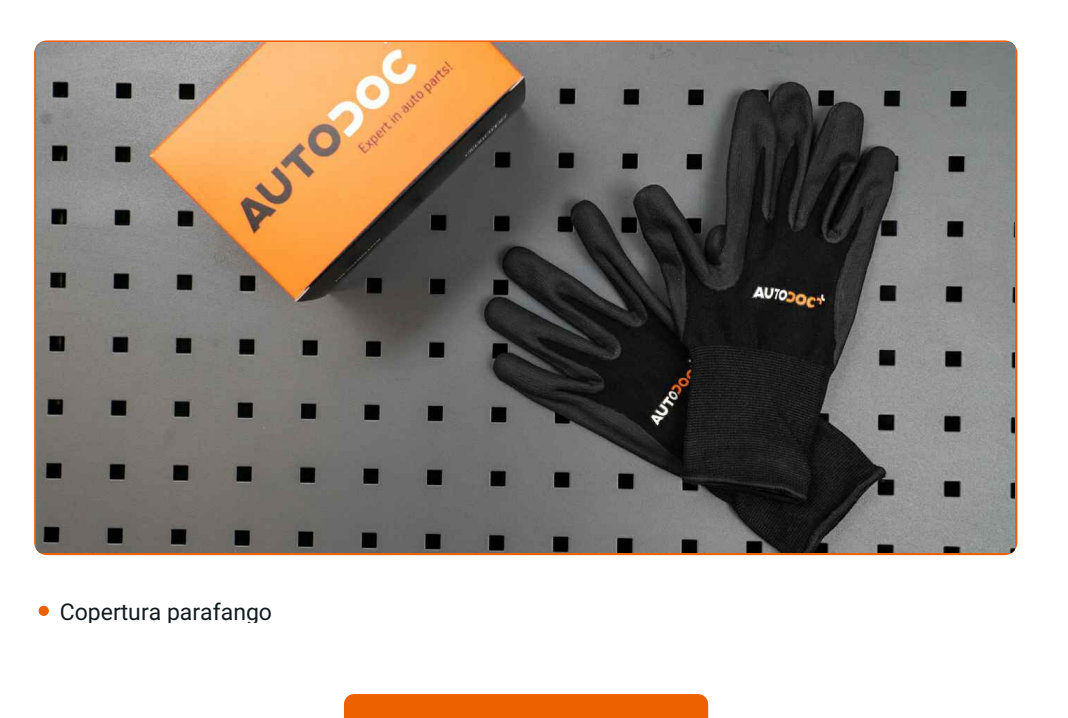

**[Acquistare](https://www.auto-doc.it/attrezzi/?utm_source=club.auto-doc.it&utm_medium=referral&utm_campaign=buy_tools_pdf&utm_term=it) utensili**

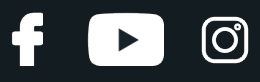

Sostituzione: spazzole tergicristallo - VW Transporter V Bus (7HB, 7HJ, 7EB, 7EJ, 7EF, 7EG, 7HF, 7EC). Il consiglio degli esperti di AUTODOC:

- Sostituire sempre le spazzole anteriori del tergicristallo in forma di kit. Questo garantirà una pulizia del parabrezza più efficiente e uniforme.
- Non confondere le posizioni (conducente-passeggero) delle spazzole tergicristallo.
- La procedura di sostituzione è identica per entrambe le spazzole tergicristallo.
- Tutti i tipi di lavori dovrebbero essere eseguiti a motore spento.

# **SOSTITUZIONE: SPAZZOLE TERGICRISTALLO - VW TRANSPORTER V BUS (7HB, 7HJ, 7EB, 7EJ, 7EF, 7EG, 7HF, 7EC). PROCEDERE COME SEGUE:**

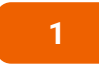

Usa una copertura di protezione del parafango per evitare il danneggiamento della verniciatura e dei componenti in plastica dell'auto.

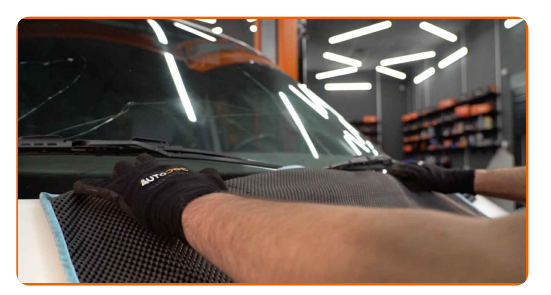

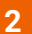

Prepara i nuovi tergicristalli.

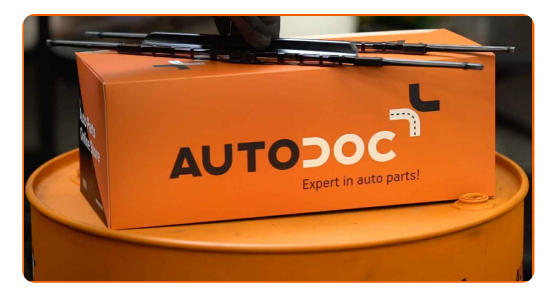

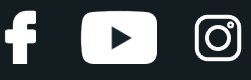

**3**

Staccare il braccio del tergicristallo dalla superficie del vetro fino all'arresto.

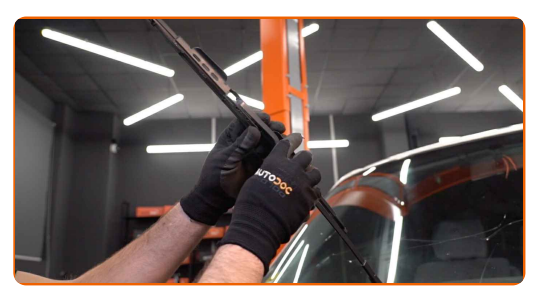

**4**

Fai ruotare le spazzole tergicristallo a novanta gradi. Rimuovi la spazzola dal braccio del tergicristallo.

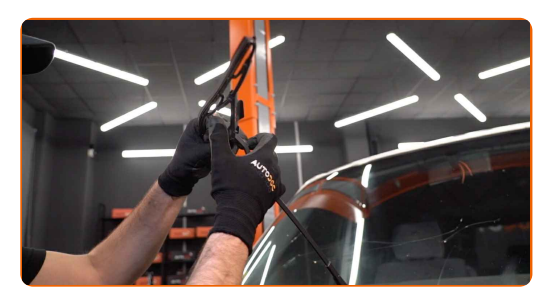

Sostituzione: spazzole tergicristallo - VW Transporter V Bus (7HB, 7HJ, 7EB, 7EJ, 7EF, 7EG, 7HF, 7EC). I professionisti raccomandano:

Quando sisostituisce la spazzola del tergicristallo, evita con cautela che la molla inserita del braccio del tergicristallo possa colpire il vetro del parabrezza.

**5**

Installa la nuova spazzola del tergicristallo e premi delicatamente il braccio del tergicristallo verso il basso sul vetro del parabrezza.

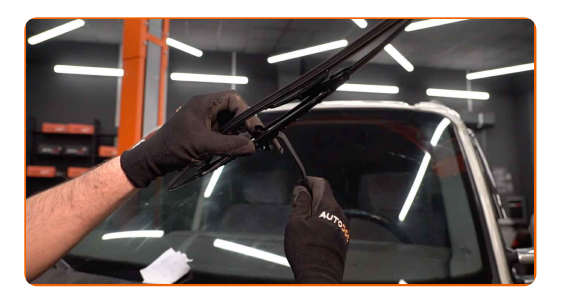

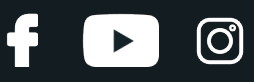

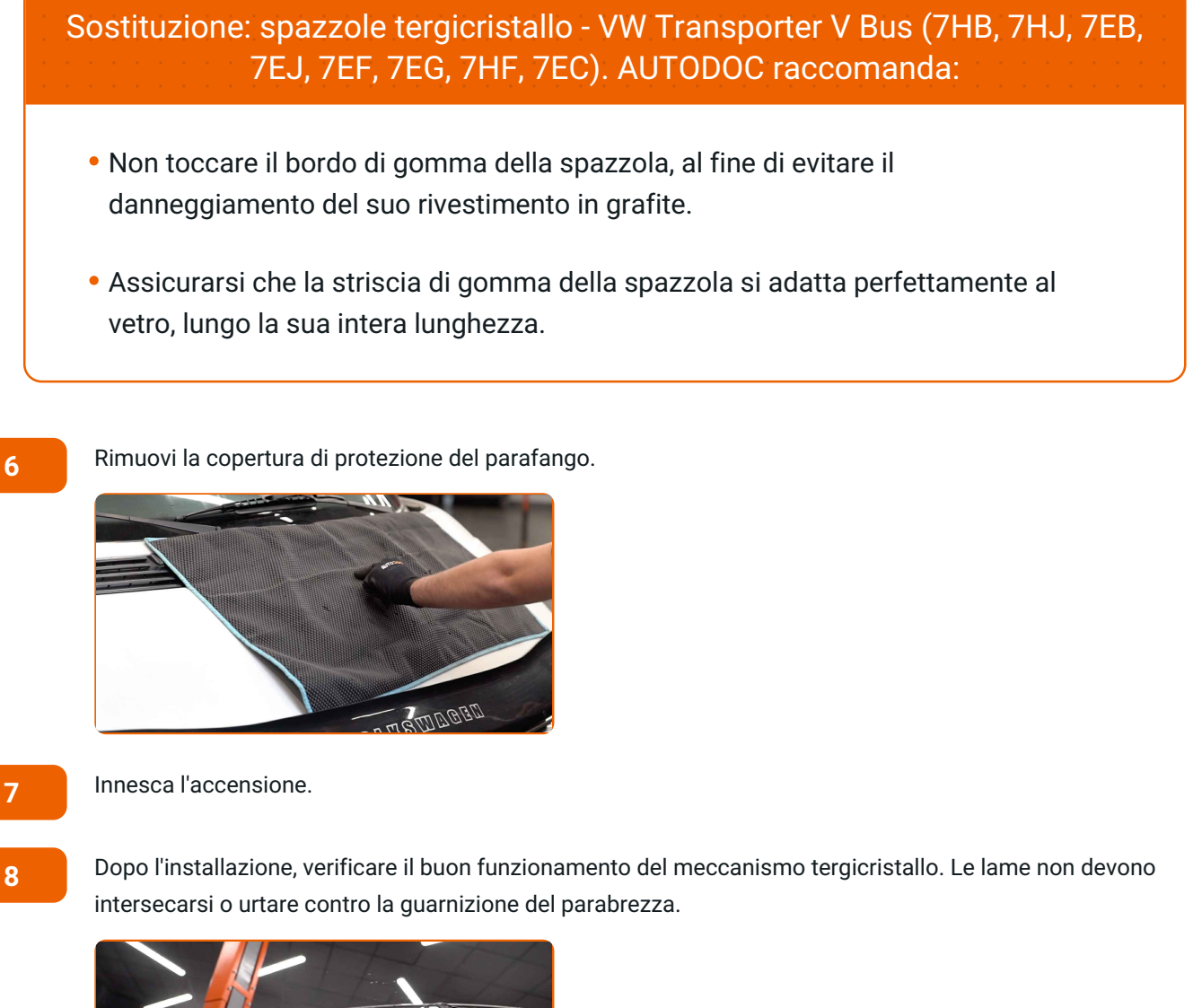

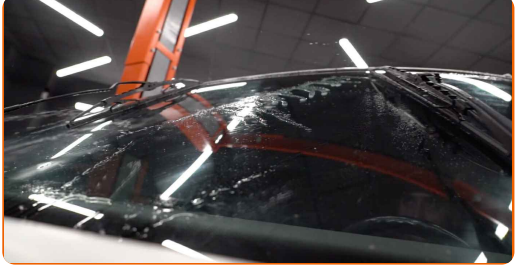

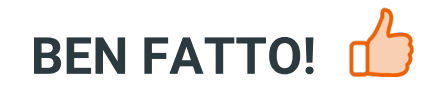

**[VISUALIZZARE](https://club.auto-doc.it/manuals/vw/transporter/transporter-v-bus-7hb-7hj-7eb-7ej-7ef?utm_source=club.auto-doc.it&utm_medium=referral&utm_campaign=vote_PDF&utm_term=it) ALTRI TUTORIAL**

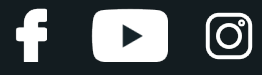

## **AUTODOC — PEZZI DI RICAMBIO DI QUALITÀ E A BUON MERCATO ONLINE**

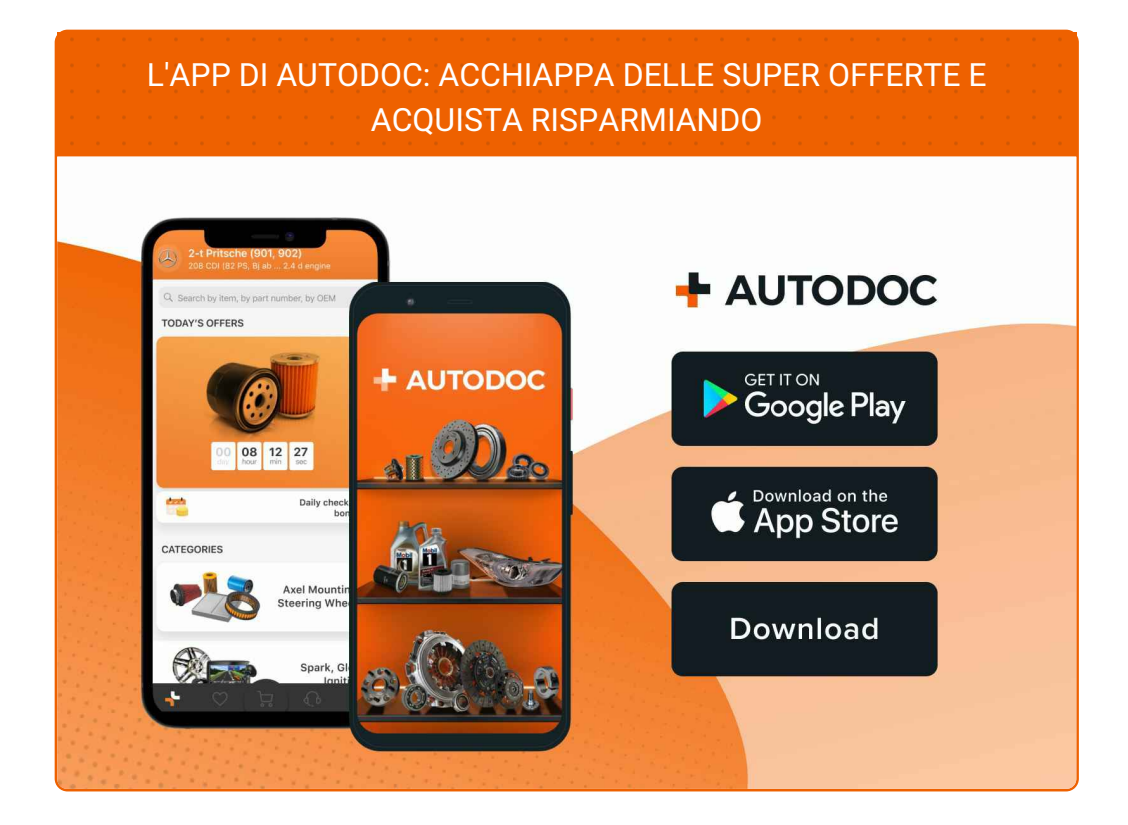

**UN'AMPIA SCELTA DI PEZZI DI [RICAMBIO](https://www.auto-doc.it?utm_source=pdf) PER LA SUA AUTO**

#### **SPAZZOLE [TERGICRISTALLO:](https://www.auto-doc.it/pezzi-di-ricambio/tergicristalli-10233?utm_source=pdf) UNA VASTA SELEZIONE**

## **DISCLAIMER:**

Il documento contiene solo raccomandazioni generali che possono esserti utili quando eseguite lavori di riparazione o sostituzione. AUTODOC non è responsabile per eventuali perdite, lesioni, danni di proprietà durante il processo diriparazione o disostituzione a causa di uso scorretto o dierrata interpretazione delle informazioni fornite.

AUTODOC non è responsabile di eventuali errori o incertezze presenti in queste istruzioni. Le informazioni fornite sono puramente a scopo informativo e non possono sostituire la consulenza di specialisti.

AUTODOC non è responsabile dell'uso scorretto o pericoloso diattrezzature, utensili e ricambi auto. AUTODOC raccomanda vivamente di fare attenzione e rispettare le regole di sicurezza durante lo svolgimento dilavori di riparazione o sostituzione. Nota Bene: l'uso diricambi di bassa qualità non garantisce il livello disicurezza stradale appropriato.

© Copyright 2022.Tutti i contenuti del sito internet, sono tutelati dal diritto d'autore in particolare i testi, le immagini e le fotografie. Tutti i diritti concernenti la copia, trasmissione a terzi, modifiche e traduzioni sono riservati ad AUTODOC GmbH.